## **Insert your title here**

## **Your text**

Use the float button to change the basic setting of circular chart.

## **Your text**

Use the float button to change the basic setting of circular chart.

## **Your text**

Use the float button to change the basic setting of circular chart.

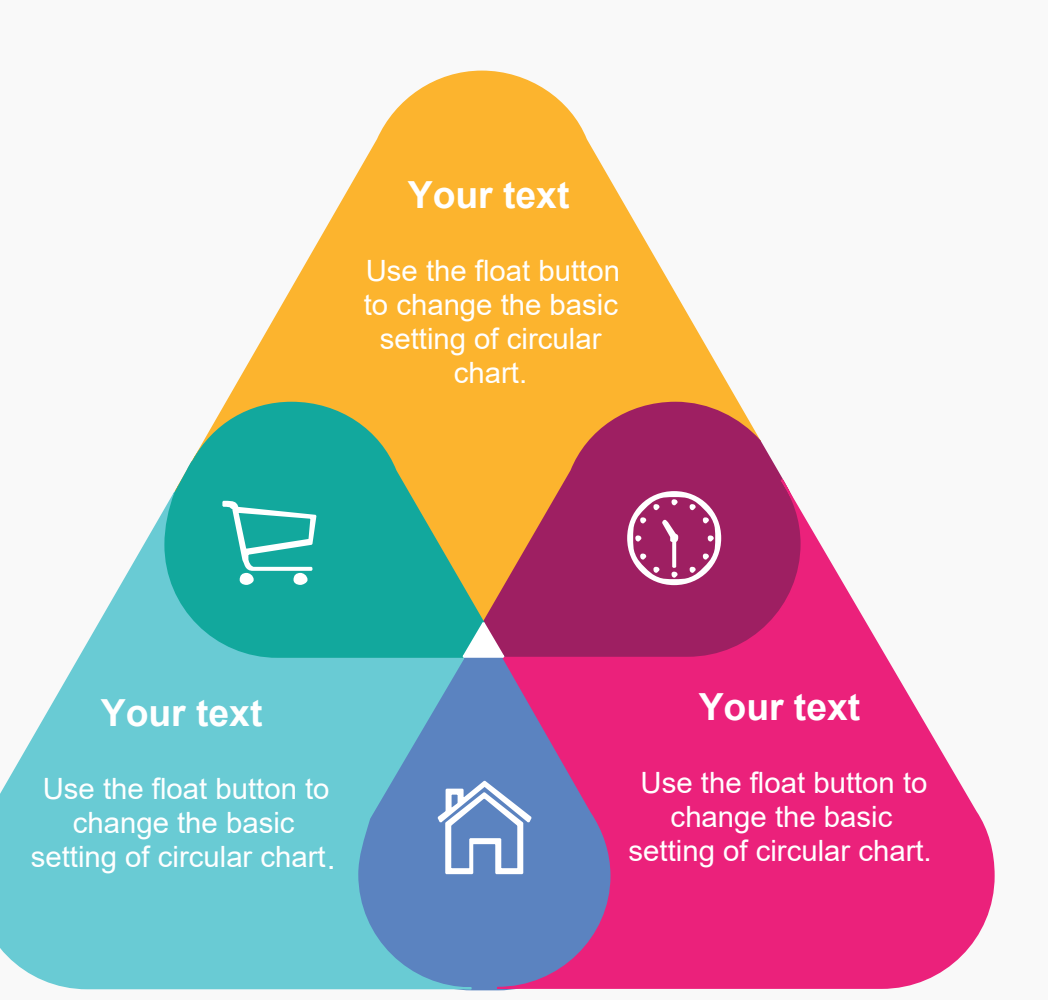

Use the float button to change the basic setting of circular chart.